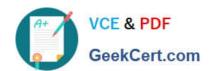

# CAT-500<sup>Q&As</sup>

CA Process Automation r4.x Professional Exam

## Pass CA CAT-500 Exam with 100% Guarantee

Free Download Real Questions & Answers PDF and VCE file from:

https://www.geekcert.com/cat-500.html

100% Passing Guarantee 100% Money Back Assurance

Following Questions and Answers are all new published by CA Official Exam Center

- Instant Download After Purchase
- 100% Money Back Guarantee
- 365 Days Free Update
- 800,000+ Satisfied Customers

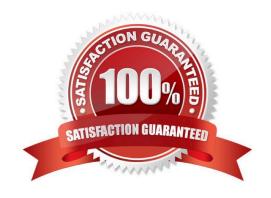

## https://www.geekcert.com/cat-500.html 2024 Latest geekcert CAT-500 PDF and VCE dumps Download

### QUESTION 1

A Start Request Form (SRF) enables you to:

- A. Retrieve information that is only available from a person at runtime.
- B. Prompt the user from within a running process for a next course of action.
- C. Create an interface that can be used during the execution of a process to interact with a user in a structured manner.
- D. Create an interface that users can use to start a process instance and provide appropriate input at startup in a structured manner.

Correct Answer: D

#### **QUESTION 2**

When you configure host groups, which steps do you need to perform? (Choose three)

- A. Lock the environment.
- B. Associate the host group to at least one agent.
- C. Specify the credentials to connect to the remote host using Secure Shell (SSH).
- D. Create a trust relationship between the hosts in the group and a target remote host referenced in the group.
- E. Specify the touch point name that content designers will use as the target for operations directed at the group.

Correct Answer: ABC

#### **QUESTION 3**

Which default CA Process Automation groups have full access to the Designer tab? (Choose two)

- A. PAMUsers
- B. Designers
- C. PAMAdmins
- D. Production Users

Correct Answer: BC

#### **QUESTION 4**

Exit links from an And operator are activated only after:

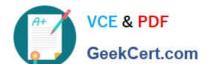

#### https://www.geekcert.com/cat-500.html 2024 Latest geekcert CAT-500 PDF and VCE dumps Download

- A. Any entry link to the And operator has been activated.
- B. All entry links to the And operator have been activated.
- C. The first entry link to the And operator has been activated.
- D. The first and second entry links to the And operator have been activated.

Correct Answer: B

#### **QUESTION 5**

When you import a process object, CA Process Automation:

- A. Reverts to the last baseline of the imported object.
- B. Enables you to select import options on the Configuration tab.
- C. Creates a version of the object that enables you to select and edit any past versions of the process.
- D. Creates a version of the object in the library that incorporates any changes you made to the process instance before the export.

Correct Answer: D

CAT-500 VCE Dumps

**CAT-500 Practice Test** 

**CAT-500 Braindumps**